## Package 'cmprsk'

May 19, 2024

**Version 2.2-12** 

Date 2024-05-14

Title Subdistribution Analysis of Competing Risks

Author Bob Gray <gray@jimmy.harvard.edu>

Maintainer Bob Gray <gray@jimmy.harvard.edu>

**Depends**  $R$  ( $> = 3.0.0$ ), survival

Description Estimation, testing and regression modeling of subdistribution functions in competing risks, as described in Gray (1988), A class of K-sample tests for comparing the cumulative incidence of a competing risk, Ann. Stat. 16:1141-1154 [<DOI:10.1214/aos/1176350951>](https://doi.org/10.1214/aos/1176350951), and Fine JP and Gray RJ (1999), A proportional hazards model for the subdistribution of a competing risk, JASA, 94:496-509, [<DOI:10.1080/01621459.1999.10474144>](https://doi.org/10.1080/01621459.1999.10474144).

License GPL  $(>= 2)$ 

URL <https://www.R-project.org>

NeedsCompilation yes Repository CRAN Date/Publication 2024-05-19 14:50:02 UTC

## R topics documented:

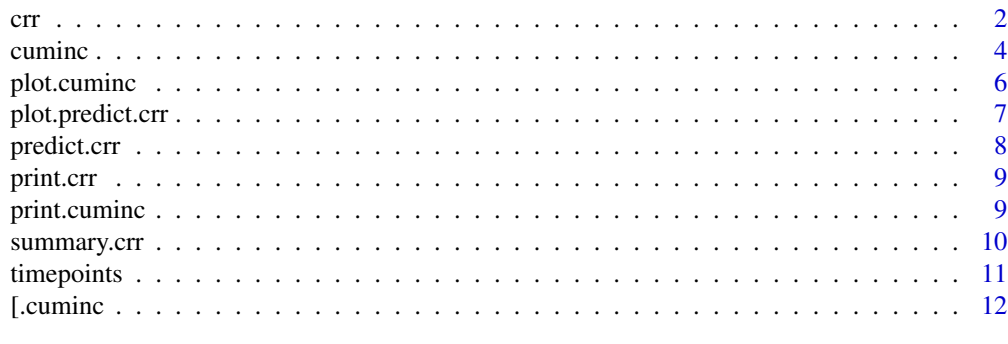

**Index** [13](#page-12-0)

## Description

regression modeling of subdistribution functions in competing risks

## Usage

```
crr(ftime, fstatus, cov1, cov2, tf, cengroup, failcode=1, cencode=0,
subset, na.action=na.omit, gtol=1e-06, maxiter=10, init, variance=TRUE)
```
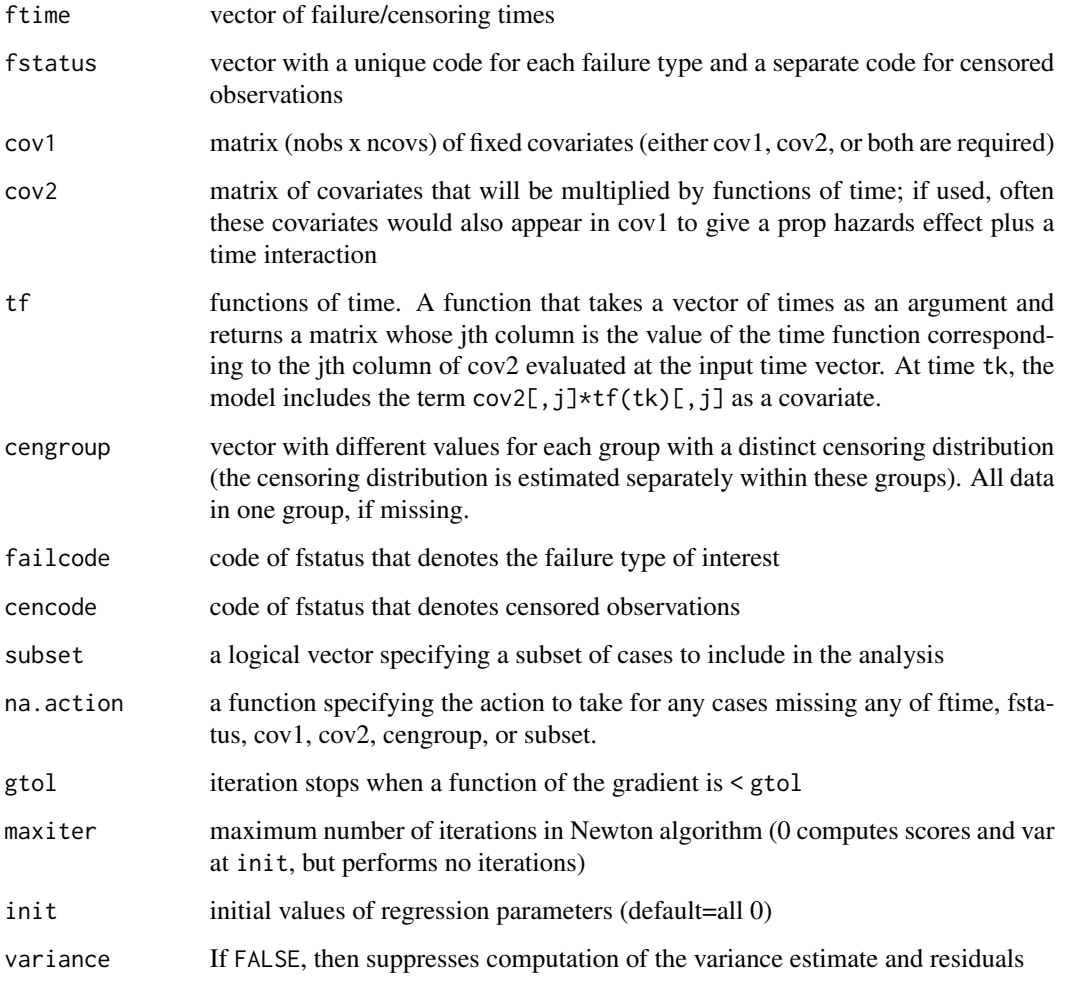

<span id="page-1-1"></span><span id="page-1-0"></span>

#### Details

Fits the 'proportional subdistribution hazards' regression model described in Fine and Gray (1999). This model directly assesses the effect of covariates on the subdistribution of a particular type of failure in a competing risks setting. The method implemented here is described in the paper as the weighted estimating equation.

While the use of model formulas is not supported, the model.matrix function can be used to generate suitable matrices of covariates from factors, eg model.matrix(~factor1+factor2)[,-1] will generate the variables for the factor coding of the factors factor1 and factor2. The final  $[-1]$ removes the constant term from the output of model.matrix.

The basic model assumes the subdistribution with covariates z is a constant shift on the complementary log log scale from a baseline subdistribution function. This can be generalized by including interactions of z with functions of time to allow the magnitude of the shift to change with follow-up time, through the cov2 and tfs arguments. For example, if z is a vector of covariate values, and uft is a vector containing the unique failure times for failures of the type of interest (sorted in ascending order), then the coefficients a, b and c in the quadratic (in time) model  $az + bz + zt^2$  can be fit by specifying cov1=z, cov2=cbind(z,z), tf=function(uft) cbind(uft,uft\*uft).

This function uses an estimate of the survivor function of the censoring distribution to reweight contributions to the risk sets for failures from competing causes. In a generalization of the methodology in the paper, the censoring distribution can be estimated separately within strata defined by the cengroup argument. If the censoring distribution is different within groups defined by covariates in the model, then validity of the method requires using separate estimates of the censoring distribution within those groups.

The residuals returned are analogous to the Schoenfeld residuals in ordinary survival models. Plotting the jth column of res against the vector of unique failure times checks for lack of fit over time in the corresponding covariate (column of cov1).

If variance=FALSE, then some of the functionality in summary.crr and print.crr will be lost. This option can be useful in situations where crr is called repeatedly for point estimates, but standard errors are not required, such as in some approaches to stepwise model selection.

#### Value

Returns a list of class crr, with components

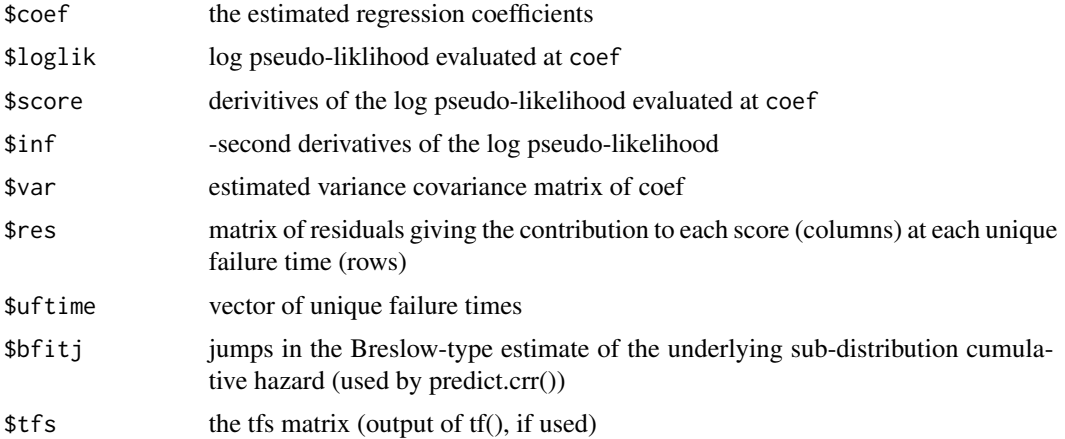

crr 3

<span id="page-3-0"></span>4 cuminc contract to the contract of the contract of the cuminc cuminc cuminc cuminc cuminc cuminc cuminc cum

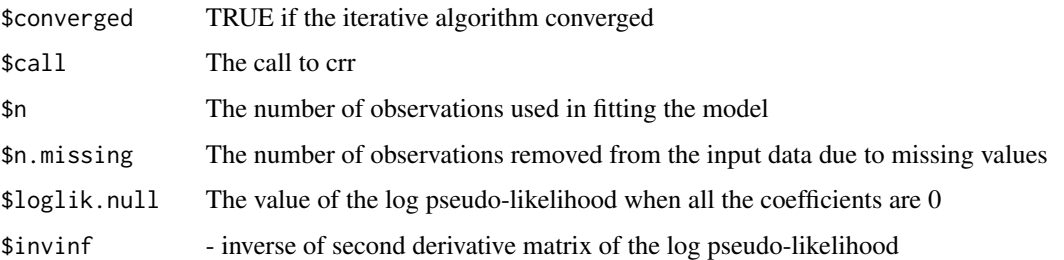

## References

Fine JP and Gray RJ (1999) A proportional hazards model for the subdistribution of a competing risk. JASA 94:496-509.

#### See Also

[predict.crr](#page-7-1) [print.crr](#page-8-1) [plot.predict.crr](#page-6-1) [summary.crr](#page-9-1)

#### Examples

```
# simulated data to test
set.seed(10)
ftime \leq rexp(200)
fstatus <- sample(0:2,200,replace=TRUE)
cov <- matrix(runif(600),nrow=200)
dimnames(cov)[[2]] <- c('x1','x2','x3')
print(z <- crr(ftime,fstatus,cov))
summary(z)
z.p \leftarrow predict(z,rbind(c(.1,.5,.8), c(.1,.5,.2)))plot(z.p,lty=1,color=2:3)
crr(ftime,fstatus,cov,failcode=2)
# quadratic in time for first cov
crr(ftime,fstatus,cov,cbind(cov[,1],cov[,1]),function(Uft) cbind(Uft,Uft^2))
#additional examples in test.R
```
<span id="page-3-1"></span>cuminc *Cumulative Incidence Analysis*

#### Description

Estimate cumulative incidence functions from competing risks data and test equality across groups

#### Usage

```
cuminc(ftime, fstatus, group, strata, rho=0, cencode=0,
subset, na.action=na.omit)
```
#### <span id="page-4-0"></span>cuminc 5

#### Arguments

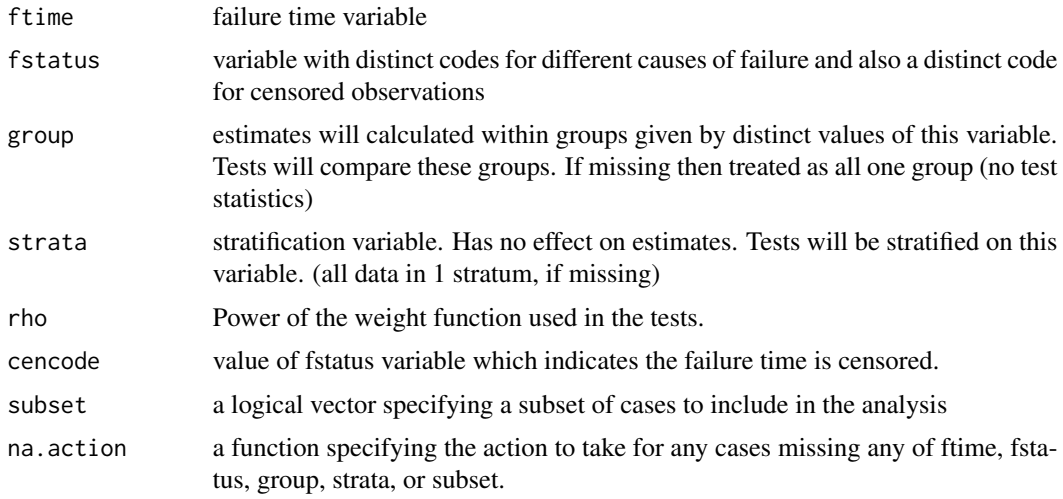

#### Value

A list with components giving the subdistribution estimates for each cause in each group, and a component Tests giving the test statistics and p-values for comparing the subdistribution for each cause across groups (if the number of groups is  $>1$ ). The components giving the estimates have names that are a combination of the group name and the cause code. These components are also lists, with components

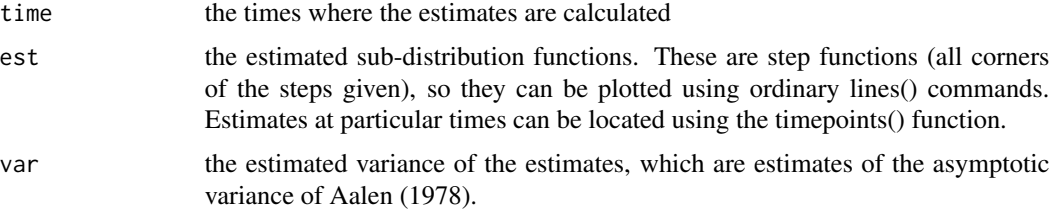

#### Author(s)

Robert Gray

#### References

Gray RJ (1988) A class of K-sample tests for comparing the cumulative incidence of a competing risk, ANNALS OF STATISTICS, 16:1141-1154.

Kalbfleisch and Prentice (1980) THE ANALYSIS OF FAILURE TIME DATA, p 168-9.

Aalen, O. (1978) Nonparametric estimation of partial transition probabilities in multiple decrement models, ANNALS OF STATISTICS, 6:534-545.

## See Also

[plot.cuminc](#page-5-1) [timepoints](#page-10-1) [print.cuminc](#page-8-2)

### Examples

```
set.seed(2)
ss <- rexp(100)
gg <- factor(sample(1:3,100,replace=TRUE),1:3,c('a','b','c'))
cc <- sample(0:2,100,replace=TRUE)
strt <- sample(1:2,100,replace=TRUE)
print(xx <- cuminc(ss,cc,gg,strt))
plot(xx,lty=1,color=1:6)
# see also test.R, test.out
```
<span id="page-5-1"></span>

plot.cuminc *Create Labeled Cumulative Incidence Plots*

#### Description

Plot method for cuminc. Creates labeled line plots from appropriate list input, for example, the output from cuminc().

#### Usage

```
## S3 method for class 'cuminc'
plot(x, main=" ", curvlab, ylim=c(0, 1), xlim, wh=2,
xlab="Years", ylab="Probability", lty=1:length(x), color=1, lwd=par('lwd'),
...)
```
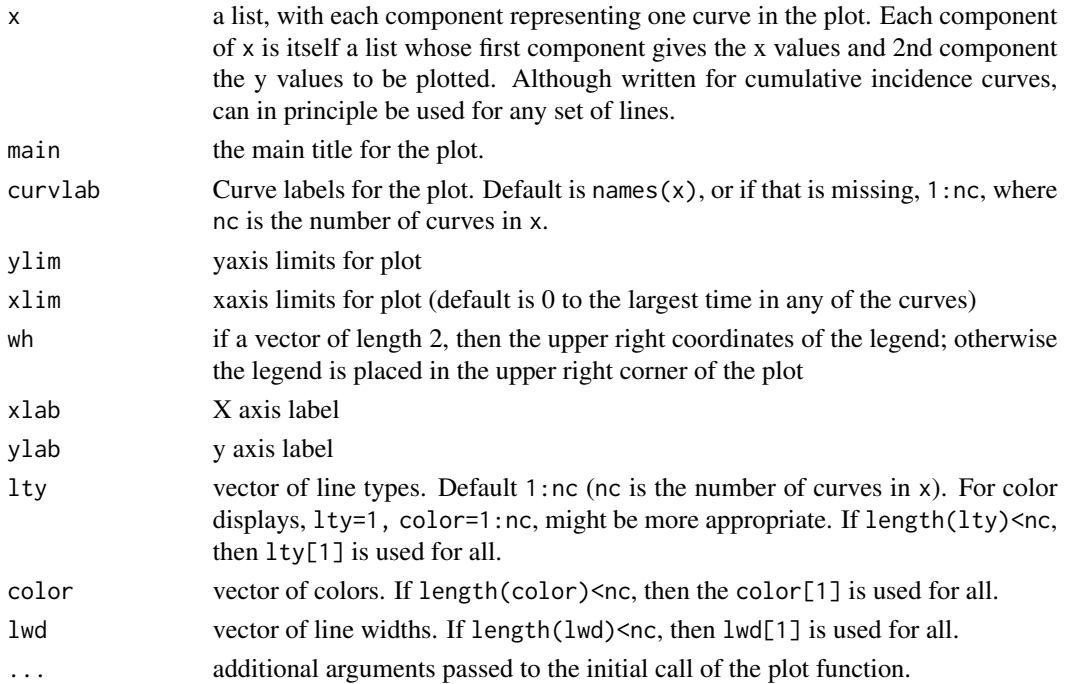

<span id="page-5-0"></span>

## <span id="page-6-0"></span>plot.predict.crr 7

## Value

No value is returned.

## See Also

[cuminc](#page-3-1)

<span id="page-6-1"></span>plot.predict.crr *Plot estimated subdistribution functions*

## Description

plot method for predict.crr

#### Usage

```
## S3 method for class 'predict.crr'
plot(x, lty=1:(ncol(x)-1), color=1,
ylim=c(0, max(x[, -1])), xmin=0, xmax=max(x[, 1]), ...)
```
#### Arguments

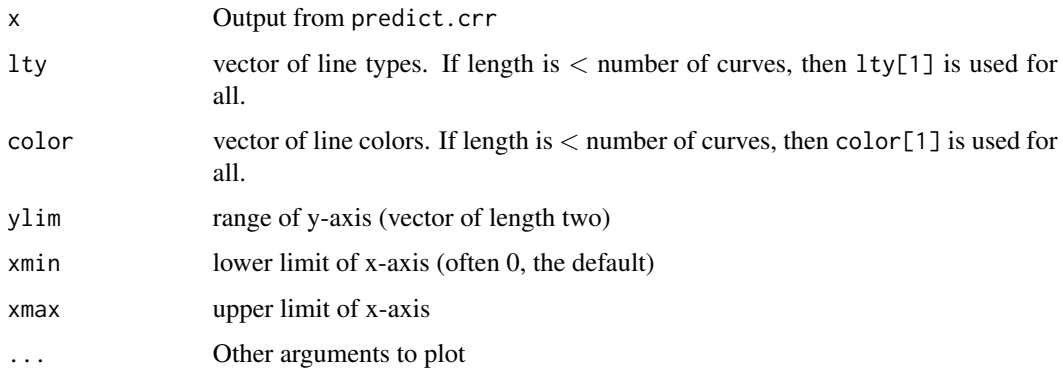

#### Side Effects

plots the subdistribution functions estimated by predict.crr, by default using a different line type for each curve

#### See Also

[crr](#page-1-1) [predict.crr](#page-7-1)

<span id="page-7-1"></span><span id="page-7-0"></span>

#### Description

predict method for crr

#### Usage

```
## S3 method for class 'crr'
predict(object, cov1, cov2, ...)
```
#### Arguments

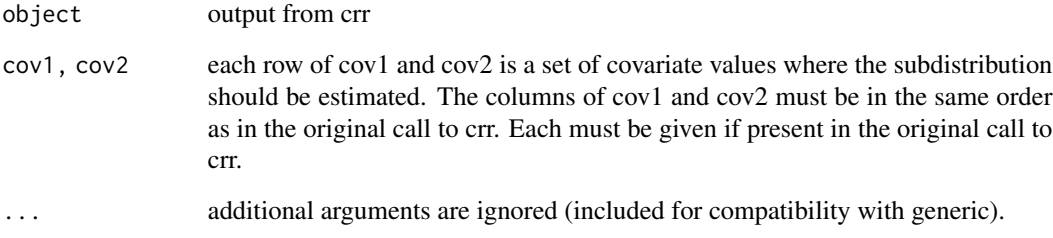

## Details

Computes  $1-\exp(-B(t))$ , where  $B(t)$  is the estimated cumulative sub-distribution hazard obtained for the specified covariate values, obtained from the Breslow-type estimate of the underlying hazard and the estimated regression coefficients.

#### Value

Returns a matrix with the unique type 1 failure times in the first column, and the other columns giving the estimated subdistribution function corresponding to the covariate combinations in the rows of cov1 and cov2, at each failure time (the value that the estimate jumps to at that failure time).

#### See Also

[crr](#page-1-1) [plot.predict.crr](#page-6-1)

<span id="page-8-1"></span><span id="page-8-0"></span>

#### Description

print method for crr objects

#### Usage

## S3 method for class 'crr'  $print(x, \ldots)$ 

#### Arguments

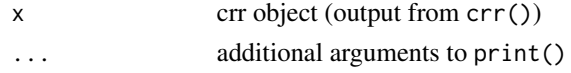

#### Details

prints the convergence status, the estimated coefficients, the estimated standard errors, and the twosided p-values for the test of the individual coefficients equal to 0. (If convergence is false everything else may be meaningless.)

#### See Also

#### [crr](#page-1-1)

<span id="page-8-2"></span>print.cuminc *Print cuminc objects*

#### Description

A print method for objects of class cuminc (output from cuminc()).

## Usage

```
## S3 method for class 'cuminc'
print(x, ntp=4, maxtime, ...)
```
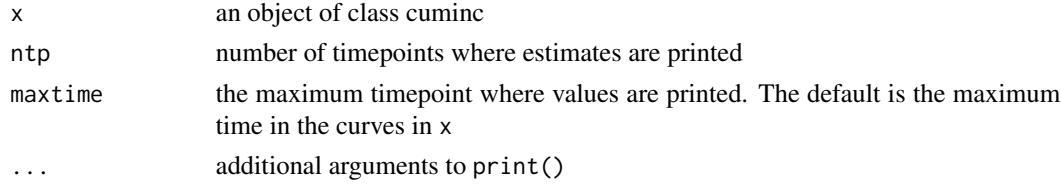

#### <span id="page-9-0"></span>Details

Prints the test statistics and p-values (if present in x), and for each estimated cumulative incidence curve prints its value and estimated variance at a vector of times. The times are chosen between 0 and maxtime using the pretty() function.

#### Author(s)

Robert Gray

#### See Also

[cuminc](#page-3-1)

<span id="page-9-1"></span>summary.crr *Summary method for crr*

#### Description

Generate and print summaries of crr output

#### Usage

```
## S3 method for class 'crr'
summary(object, conf.int = 0.95, digits =
max(options()$digits - 5, 2), ...)
```

```
## S3 method for class 'summary.crr'
print(x, digits = max(options()$digits - 4, 3), \ldots)
```
#### Arguments

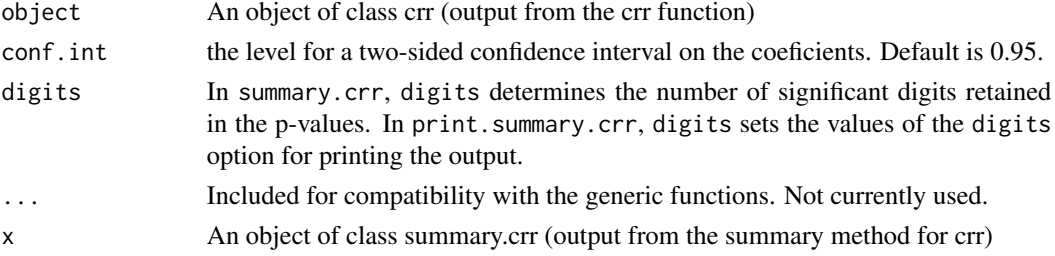

#### Details

The summary method calculates the standard errors, subdistribution hazard ratios z-scores, pvalues, and confidence intervals on the hazard ratios. The print method prints a fairly standard format tabular summary of the results.

The pseudo likelihood ratio test in the printed output is based on the difference in the objective function at the global null and at the final estimates. Since this objective function is not a true likelihood, this test statistic is not asymptotically chi-square.

#### <span id="page-10-0"></span>timepoints 11

## Value

summary.crr returns a list of class summary.crr, which contains components

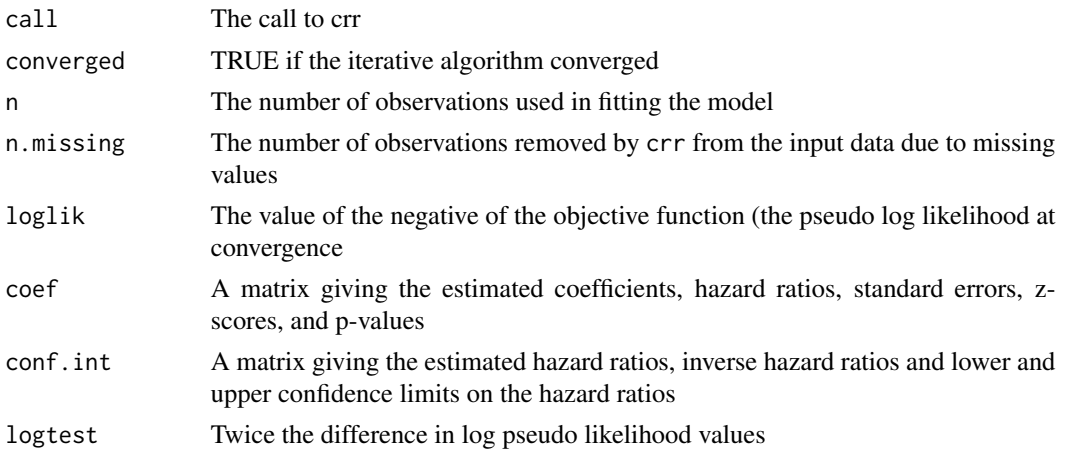

## Author(s)

The summary and print.summary methods were provided by Luca Scrucca

#### See Also

[crr](#page-1-1)

#### Examples

## see examples in the crr help file

<span id="page-10-1"></span>timepoints *Calculate Estimates at Specific Timepoints*

#### Description

Find values at specified timepoints from curves specified as all corners of step functions.

#### Usage

timepoints(w, times)

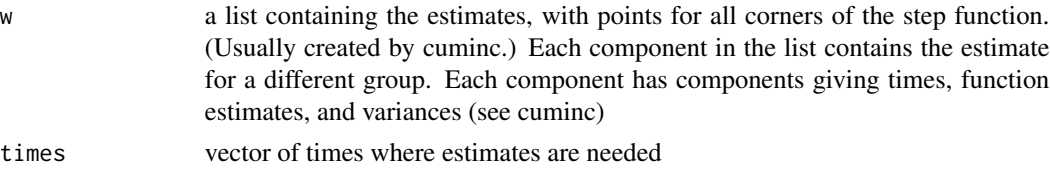

## <span id="page-11-0"></span>Value

A list with components

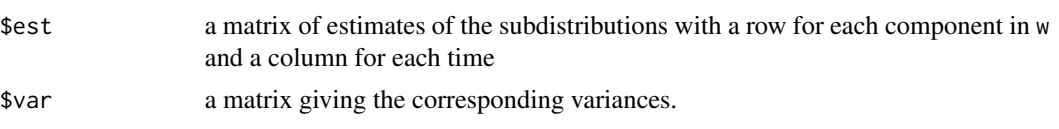

## See Also

[cuminc](#page-3-1)

[.cuminc *Subset method for lists of class cuminc*

### Description

A subset method that preserves the class of objects of class cuminc, allowing a subset of the curves to be selected.

## Usage

## S3 method for class 'cuminc' x[i,...]

#### Arguments

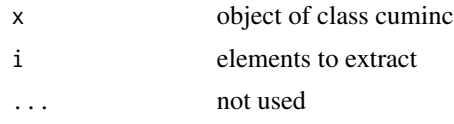

## Value

A list with selected components of x, with the class set to cuminc so cuminc methods can be applied.

## See Also

[cuminc](#page-3-1) [plot.cuminc](#page-5-1) [print.cuminc](#page-8-2)

# <span id="page-12-0"></span>Index

```
∗ hplot
    plot.cuminc, 6
∗ survival
    12
    crr, 2
    cuminc, 4
    plot.cuminc, 6
    plot.predict.crr, 7
    predict.crr, 8
    print.crr, 9
    print.cuminc, 9
    summary.crr, 10
    timepoints, 11
12]
crr, 2, 7–9, 11
cuminc, 4, 7, 10, 12
plot.cuminc, 5, 6, 12
plot.predict.crr, 4, 7, 8
predict.crr, 4, 7, 8
print.crr, 4, 9
print.cuminc, 5, 9, 12
print.summary.crr (summary.crr), 10
summary.crr, 4, 10
```
timepoints, *[5](#page-4-0)*, [11](#page-10-0)